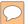

# Pulp Google Hacking

The Next Generation Search Engine Hacking Arsenal

3 August 2011 – Black Hat 2011 – Las Vegas, NV

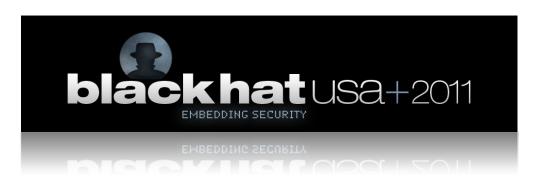

Presented by:
Francis Brown
Rob Ragan
Stach & Liu, LLC
www.stachliu.com

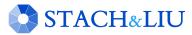

### Agenda

OVERVIEW

- Introduction/Background
- Advanced Attacks
  - Google/Bing Hacking Core Tools
  - NEW Diggity Attack Tools
- Advanced Defenses
  - Google/Bing Hacking Alert RSS Feeds
    - NEW Diggity Alert Feeds and Updates
  - NEVV Diggity Alert RSS Feed Client Tools
- Future Directions

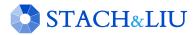

# Introduction/ Background

GETTING UP TO SPEED

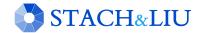

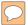

# Open Source Intelligence

SEARCHING PUBLIC SOURCES

OSINT – is a form of intelligence collection management that involves finding, selecting, and acquiring information from *publicly available* sources and analyzing it to *produce actionable intelligence*.

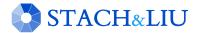

### Google/Bing Hacking

SEARCH ENGINE ATTACKS

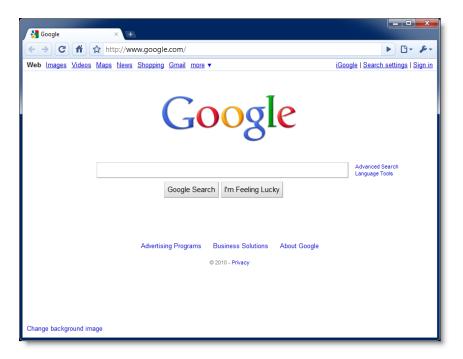

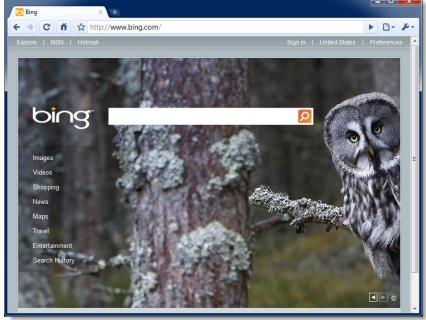

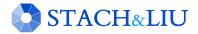

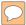

# Google/Bing Hacking

SEARCH ENGINE ATTACKS

#### Bing's source leaked!

```
class Bing {
   public static string Search(string query)
   {
     return Google.Search(query);
   }
}
```

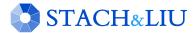

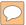

# Attack Targets

#### GOOGLE HACKING DATABASE

- Advisories and Vulnerabilities (215)
- Error Messages (58)
- Files containing juicy info (230)
- Files containing passwords (135)
- Files containing usernames (15)
- Footholds (21)
- Pages containing login portals (232)

- Pages containing network or vulnerability data (59)
- Sensitive Directories (61)
- Sensitive Online Shopping Info (9)
- Various Online Devices (201)
- Vulnerable Files (57)
- Vulnerable Servers (48)
- Web Server Detection (72)

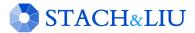

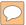

# Google Hacking = Lulz

REAL WORLD THREAT

LulzSec and Anonymous believed to use Google Hacking as a primary means of identifying vulnerable targets.

Their releases have nothing to do with their goals or their lulz. It's purely based on whatever they find with their "google hacking" queries and then release it.

- A-Team, 28 June 2011

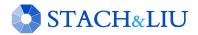

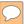

# Google Hacking = Lulz

REAL WORLD THREAT

22:14 <@kayla> Sooooo...using the link above and the google hack string. !Host= \*. \* intext:enc\_UserPassword= \* ext:pcf Take your pick of VPNs you want access too. Ugghh.. Aaron Barr CEO HBGary Federal Inc.

22:15 <@kayla> download the pcf file

22:16 <@kayla> then use http://www.unix-ag.uni-

kl.de/~massar/bin/cisco-decode?enc= to clear text it

22:16 < @kayla > = free VPN

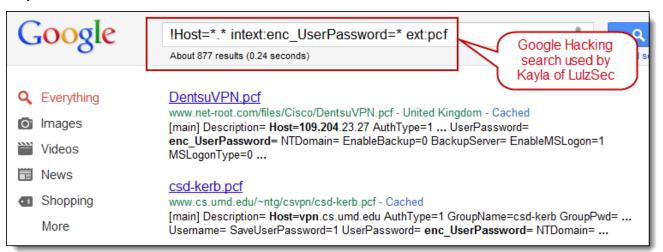

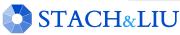

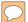

# Quick History

#### GOOGLE HACKING RECAP

| Dates        | Event                                      |  |  |
|--------------|--------------------------------------------|--|--|
| 2004         | Google Hacking Database (GHDB) begins      |  |  |
| May 2004     | Foundstone SiteDigger v1 released          |  |  |
| Jan 2005     | Foundstone SiteDigger v2 released          |  |  |
| Feb 13, 2005 | Google Hack Honeypot first release         |  |  |
| Feb 20, 2005 | Google Hacking v1 released by Johnny Long  |  |  |
| Jan 10, 2006 | MSNPawn v1.0 released by NetSquare         |  |  |
| Dec 5, 2006  | Google stops issuing Google SOAP API keys  |  |  |
| Mar 2007     | Bing disables inurl: link: and linkdomain: |  |  |
| Nov 2, 2007  | Google Hacking v2 released                 |  |  |

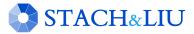

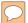

# Quick History...cont.

#### GOOGLE HACKING RECAP

| Dates          | Event                                                  |  |  |
|----------------|--------------------------------------------------------|--|--|
| Mar 2008       | cDc Goolag - gui tool released                         |  |  |
| Sept 7, 2009   | Google shuts down SOAP Search API                      |  |  |
| Nov 2009       | Binging tool released by Blueinfy                      |  |  |
| Dec 1, 2009    | FoundStone SiteDigger v 3.0 released                   |  |  |
| 2010           | Googlag.org disappears                                 |  |  |
| April 21, 2010 | <b>Google Hacking Diggity Project initial releases</b> |  |  |
| Nov 1, 2010    | Google AJAX API slated for retirement                  |  |  |
| Nov 9, 2010    | GHDB Reborn Announced – Exploit-db.com                 |  |  |
| July 2011      | Bing ceases '&format=rss' support                      |  |  |

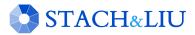

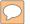

### Advanced Attacks

WHAT YOU SHOULD KNOW

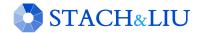

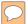

### Diggity Core Tools

STACH & LIU TOOLS

#### Google Diggity

- Uses Google JSON/ATOM API
  - Not blocked by Google bot detection
  - Does not violate Terms of Service
- Required to use Google custom search

#### Bing Diggity

- Uses Bing 2.0 SOAP API
- Company/Webapp Profiling
  - Enumerate: URLs, IP-to-virtual hosts, etc.
- Bing Hacking Database (BHDB)
  - Vulnerability search queries in Bing format

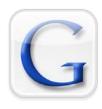

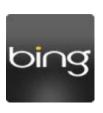

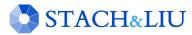

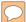

### New Features

DIGGITY CORE TOOLS

#### Google Diggity - New API

- Updated to use Google JSON/ATOM API
- Due to deprecated Google AJAX API

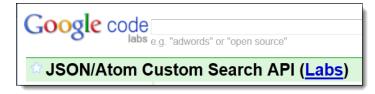

#### Misc. Feature Uprades

- Auto-update for dictionaries
- Output export formats
  - Now also XLS and HTML
- Help File chm file added

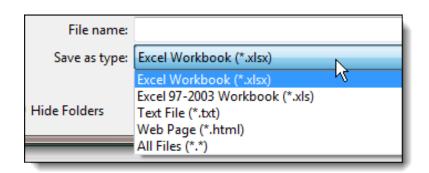

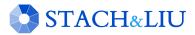

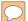

### New Features

#### DOWNIOAD BUTTON

#### Download Buttons for Google/Bing Diggity

- Download actual files from Google/Bing search results
  - Downloads to default: C:\DiggityDownloads\

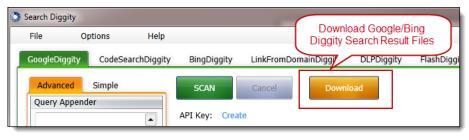

- Used by other tools for file download/analysis:
  - FlashDiggity, DLP Diggity, MalwareDiggity,...

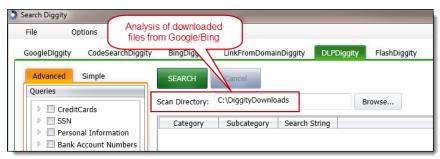

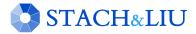

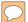

### New Features

AUTO-UPDATES

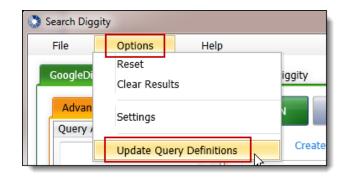

#### SLDB Updates in Progress

- Example: SharePoint Google Dictionary
  - http://www.stachliu.com/resources/tools/sharepoint-hacking-diggity-project/#SharePoint GoogleDiggity Dictionary File

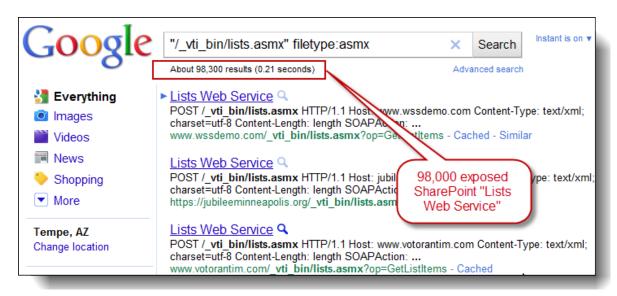

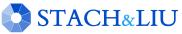

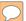

# Google Diggity

DIGGITY CORE TOOLS

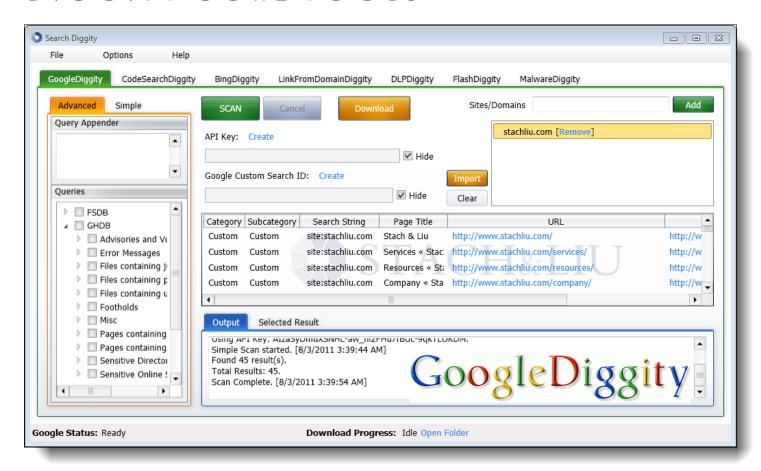

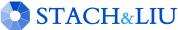

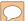

### Bing Diggity

DIGGITY CORE TOOLS

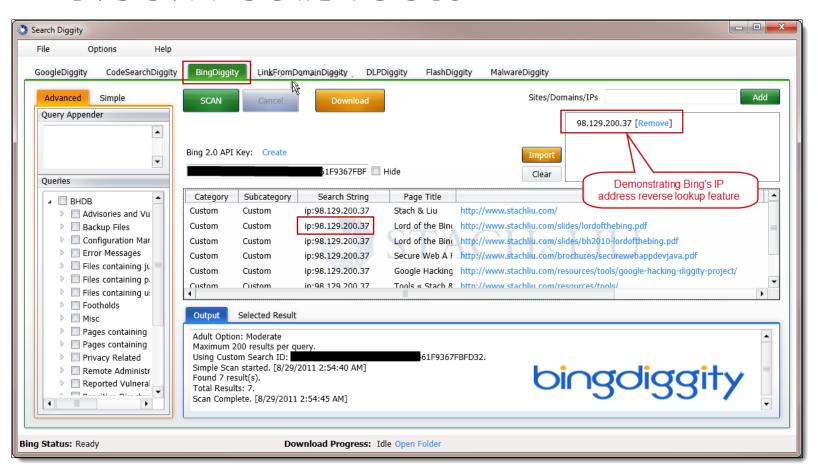

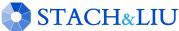

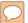

# Bing Hacking Database

STACH & LIU TOOLS

#### BHDB – Bing Hacking Data Base

- First ever Bing hacking database
- Bing hacking limitations
  - Disabled inurl:, link: and linkdomain: directives in March 2007
  - No support for ext:, allintitle:, allinurl:
  - Limited filetype: functionality
    - Only 12 extensions supported

#### Example - Bing vulnerability search:

- GHDB query
  - "allintitle:Netscape FastTrack Server Home Page"
- BHDB version
  - intitle:"Netscape FastTrack Server Home Page"

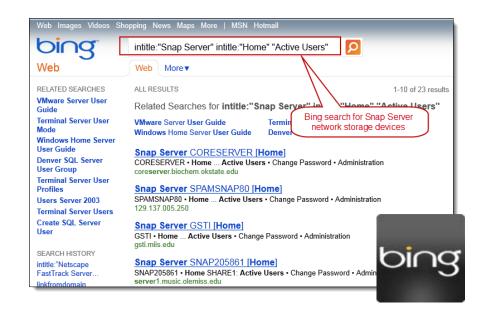

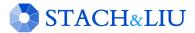

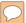

# Hacking CSE's

ALL TOPLEVEL DOMAINS

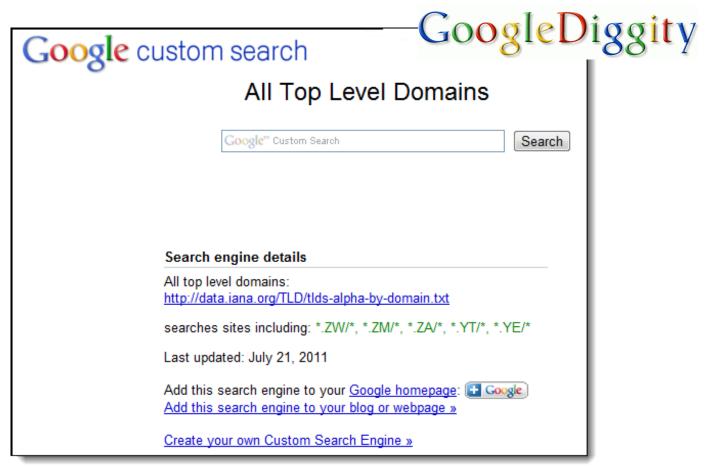

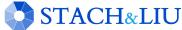

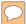

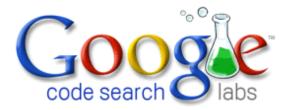

#### NEW GOOGLE HACKING TOOLS

### Code Search Diggity

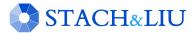

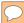

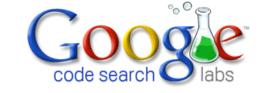

### Google Code Search

#### VULNS IN OPEN SOURCE CODE

 Regex search for vulnerabilities in indexed public code, including popular open source code repositories:

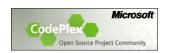

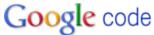

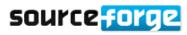

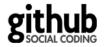

- Example: SQL Injection in ASP querystring
  - select. \*from. \*request\.QUERYSTRING

```
| Select.*from.*request\QUERYSTF | Search | Advanced Code Search | Search | Search | Search | Search | Search | Search | Search | Search | Search | Search | Search | Search | Search | Search | Search | Search | Search | Search | Search | Search | Search | Search | Search | Search | Search | Search | Search | Search | Search | Search | Search | Search | Search | Search | Search | Search | Search | Search | Search | Search | Search | Search | Search | Search | Search | Search | Search | Search | Search | Search | Search | Search | Search | Search | Search | Search | Search | Search | Search | Search | Search | Search | Search | Search | Search | Search | Search | Search | Search | Search | Search | Search | Search | Search | Search | Search | Search | Search | Search | Search | Search | Search | Search | Search | Search | Search | Search | Search | Search | Search | Search | Search | Search | Search | Search | Search | Search | Search | Search | Search | Search | Search | Search | Search | Search | Search | Search | Search | Search | Search | Search | Search | Search | Search | Search | Search | Search | Search | Search | Search | Search | Search | Search | Search | Search | Search | Search | Search | Search | Search | Search | Search | Search | Search | Search | Search | Search | Search | Search | Search | Search | Search | Search | Search | Search | Search | Search | Search | Search | Search | Search | Search | Search | Search | Search | Search | Search | Search | Search | Search | Search | Search | Search | Search | Search | Search | Search | Search | Search | Search | Search | Search | Search | Search | Search | Search | Search | Search | Search | Search | Search | Search | Search | Search | Search | Search | Search | Search | Search | Search | Search | Search | Search | Search | Search | Search | Search | Search | Search | Search | Search | Search | Search | Search | Search | Search | Search | Search | Search | Search | Search | Search | Search | Search | Search | Search | Search | Search | Search | Search |
```

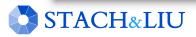

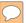

# CodeSearch Diggity

AMAZON CLOUD SECRET KEYS

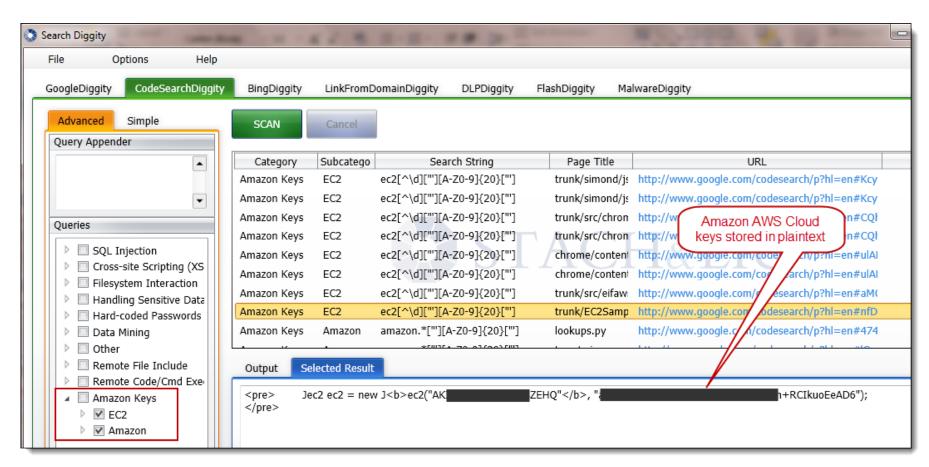

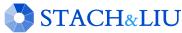

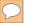

#### NEW GOOGLE HACKING TOOLS

### Bing LinkFromDomainDiggity

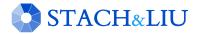

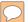

### Bing LinkFromDomain

DIGGITY TOOLKIT

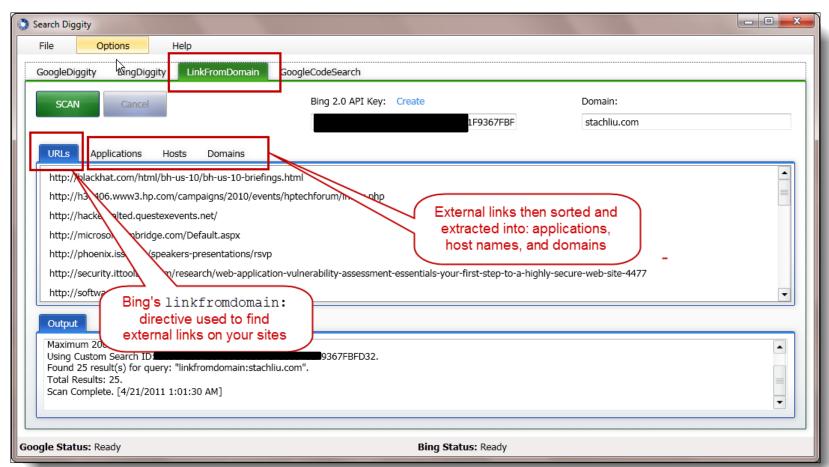

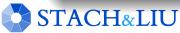

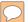

# Bing LinkFromDomain

FOOTPRINTING LARGE ORGANIZATIONS

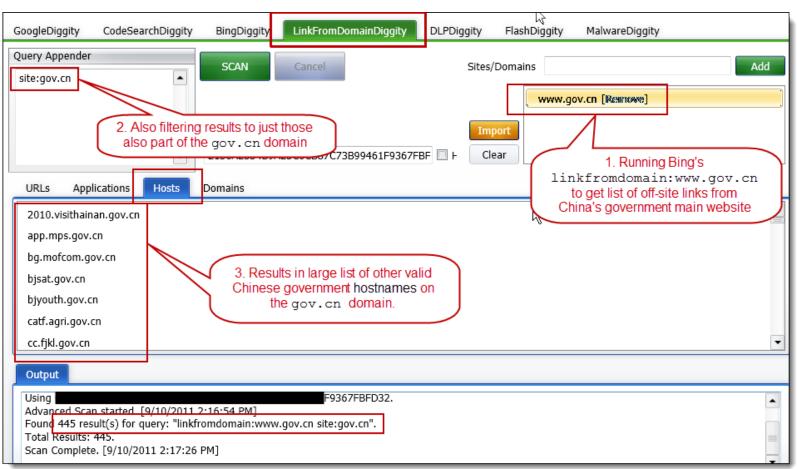

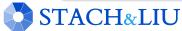

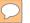

#### NEW GOOGLE HACKING TOOLS

### Malware Diggity

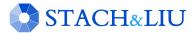

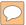

# MalwareDiggity

#### DIGGITY TOOLKIT

1. Leverages Bing's linkfromdomain: search directive to find off-site links of target applications/domains

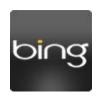

2. Runs off-site links against Google's Safe Browsing API to determine if any are malware distribution sites

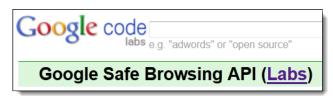

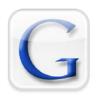

3. Return results that identify malware sites that your web applications are directly linking to

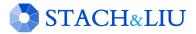

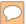

### Mass Injection Attacks

MALWARE GONE WILD

#### Malware Distribution Woes – WSJ.com – June 2010

• Popular websites victimized, become malware distribution sites to their own customers

#### Massive Malware Hits Media Web Sites

Security researchers estimate that roughly 7,000 Web pages were compromised in a SQL injection attack this week, including *The Wall Street Journal* and *Jerusalem Post*.

By Mathew J. Schwartz, InformationWeek June 10, 2010

URL: http://www.informationweek.com/storp//chow/article\_ibtml/2orticleID=225800247

"Every time I load Jpost site, I get nas on Tuesday, referring to the Jerusaler

Sure enough, the Web sites of the *Jet* and the Association of Christian Schosites serving malware to viewers.

From: www.itworld.com

#### Mass Web attack hits Wall Street Journal, Jerusalem Post

by Robert McMillan

**June 9, 2010** —Internet users have been hit by a widespread Web attack that has compromised thousands of Web sites, including Web pages belonging to the Wall Street Journal and the Jerusalem Post.

Estimates of the total number of compromised Web sites vary between 7,000 and 114,000, according to security experts. Other compromised sites include servicewomen.org and intijops.org.

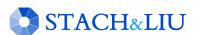

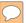

### Mass Injection Attacks

MALWARE GONE WILD

#### Malware Distribution Woes – LizaMoon – April2011

 Popular websites victimized, become malware distribution sites to their own customers

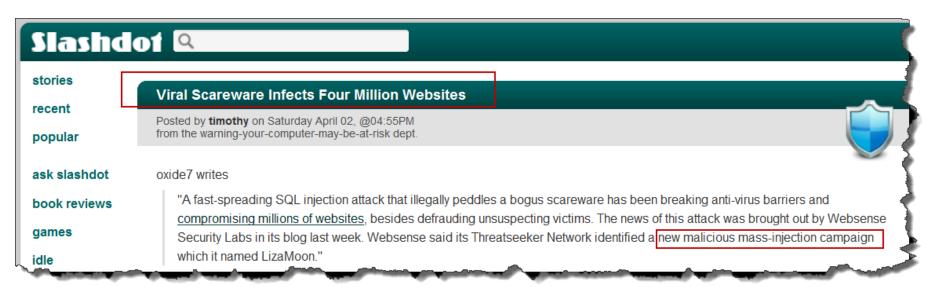

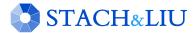

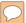

### Mass Injection Attacks

MALWARE GONE WILD

#### Malware Distribution Woes – willysy.com - August2011

 Popular websites victimized, become malware distribution sites to their own customers

Malware attack spreads to 5 million pages (and counting)

Unpatched sites turn on visitors

By Dan Goodin in San Francisco • Get more from this author

Posted in Malware, 2nd August 2011 18:07 GMT

An attack that targets a popular online commerce application has infected almost 5 million webpages with scripts that attempt to install malware on their visitors' computers.

The mass attack, which osCommerce store-mar When researchers from search results suggested search results showed to

#### **Armorize Malware Blog**

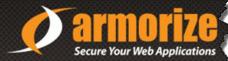

willysy.com Mass Injection ongoing, over 8 million infected pages, targets osCommerce sites

POSTED BY: CHRIS ON 7.25.2011 / CATEGORIES: DRIVE-BY DOWNLOAD, HACKALERT, MASS INJECTION, OSCOMMERCE, WEB MALWARE

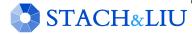

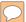

# Malware Diggity

#### DIGGITY TOOLKIT

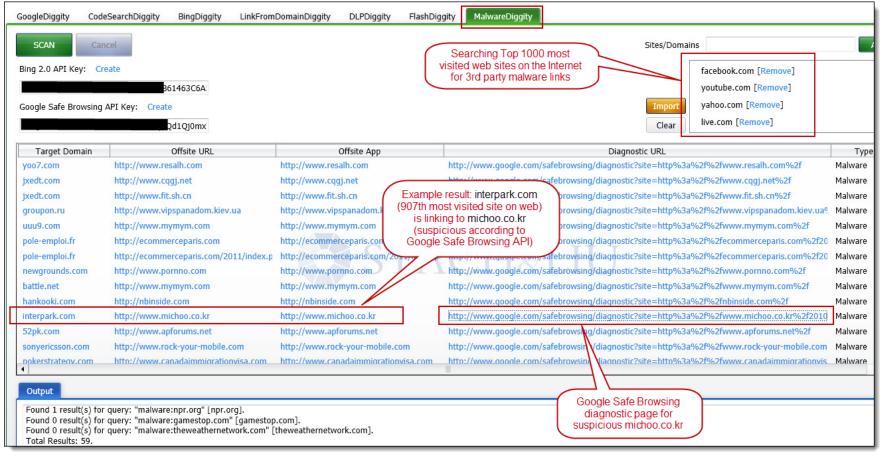

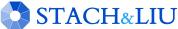

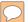

# Malware Diggity

DIGGITY TOOLKIT

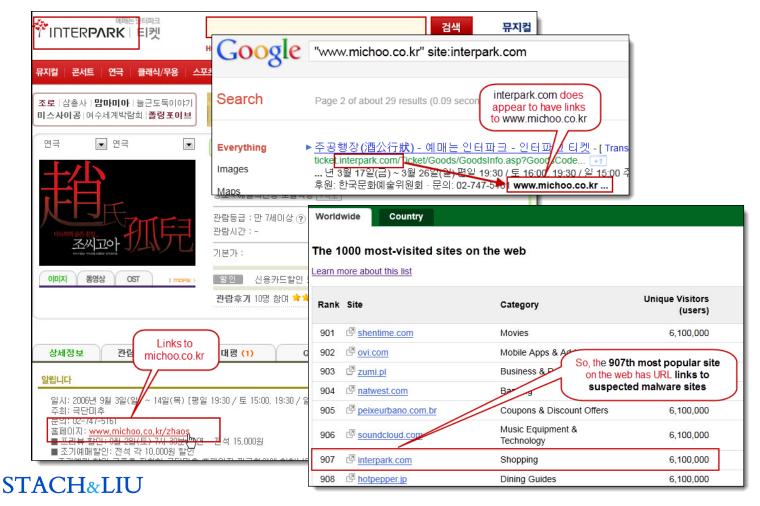

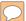

# Malware Diggity

#### DIAGNOSTICS IN RESULTS

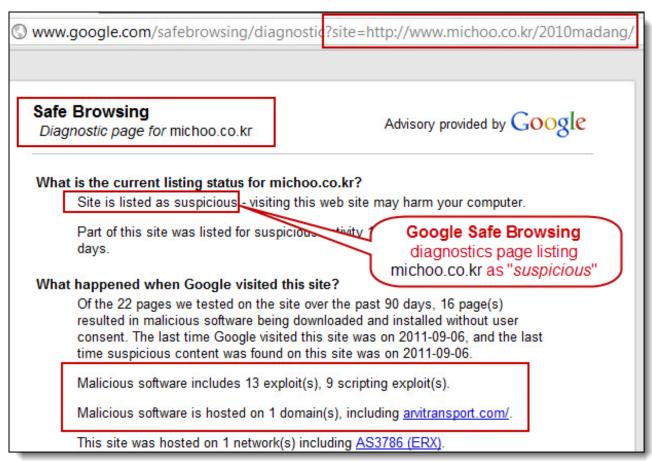

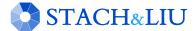

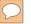

#### NEW GOOGLE HACKING TOOLS

### DLP Diggity

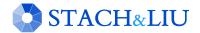

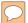

### DLP Diggity

#### LOTS OF FILES TO DATA MINE

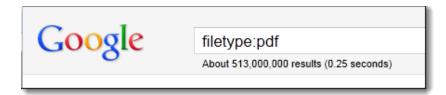

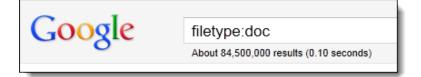

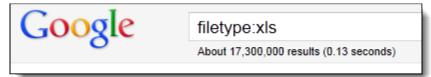

| bing           | filetype:doc | Q                                            |
|----------------|--------------|----------------------------------------------|
| Web            | Web More▼    |                                              |
| SEARCH HISTORY | ALL RESULTS  | 1-10 of 26,900,000 results · <u>Advanced</u> |

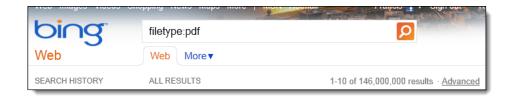

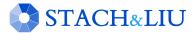

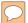

# DLP Diggity

#### MORE DATA SEARCHABLE EVERY YEAR

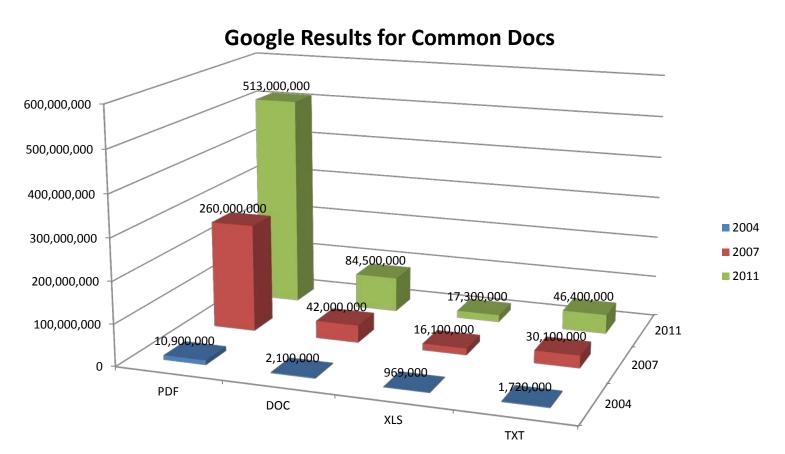

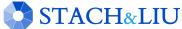

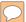

### DLP Diggity

#### DIGGITY TOOLKIT

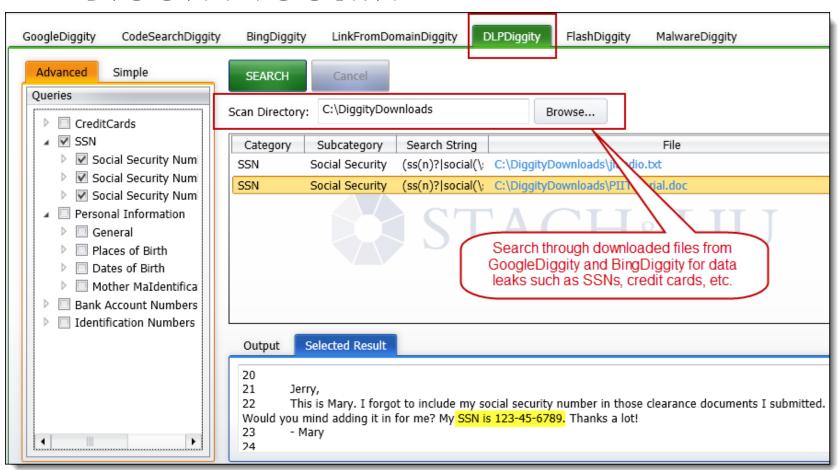

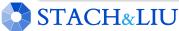

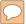

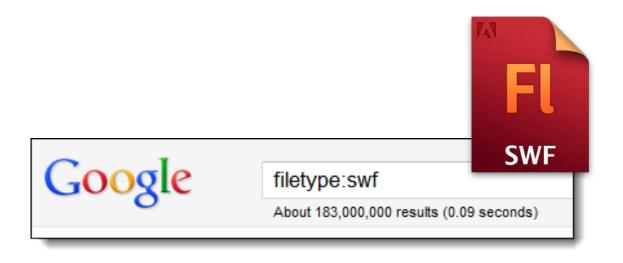

NEW GOOGLE HACKING TOOLS

### FlashDiggity

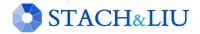

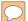

# Flash Diggity

#### DIGGITY TOOLKIT

- Google for SWF files on target domains
  - Example search: filetype:swf site:example.com
- Download SWF files to C:\DiggityDownloads\
- Disassemble SWF files and analyze for Flash vulnerabilities

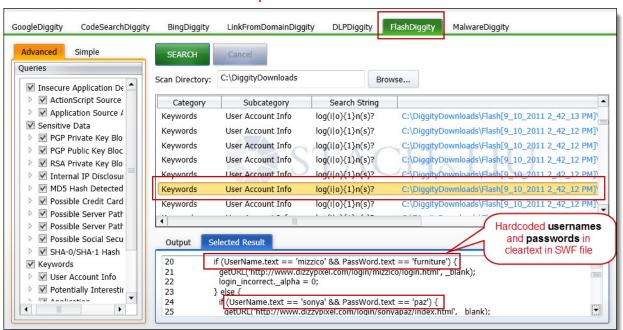

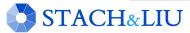

#### NEW GOOGLE HACKING TOOLS

### DEMO

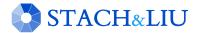

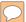

# GoogleScrape Diggity

DIGGITY TOOLKIT

#### GoogleScrape Diggity

- Uses Google mobile interface
  - Light-weight, no advertisements
  - Violates Terms of Service
- Bot detection avoidance
  - Distributed via proxies
  - Spoofs User-agent and Referer headers
  - Random <u>&userip</u>= value
  - Across Google servers

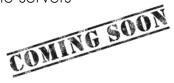

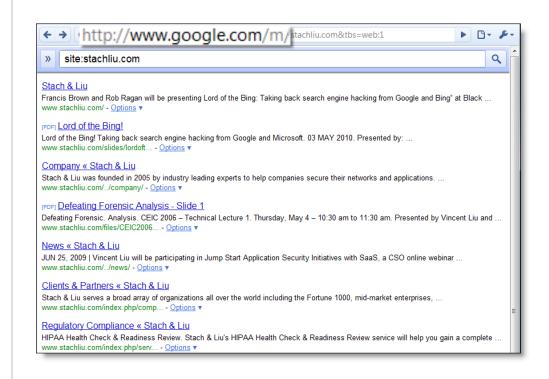

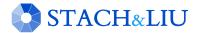

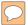

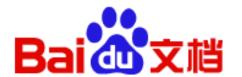

NEW GOOGLE HACKING TOOLS

### Baidu Diggity

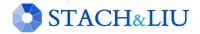

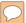

# BaiduDiggity

CHINA SEARCH ENGINE

Fighting back

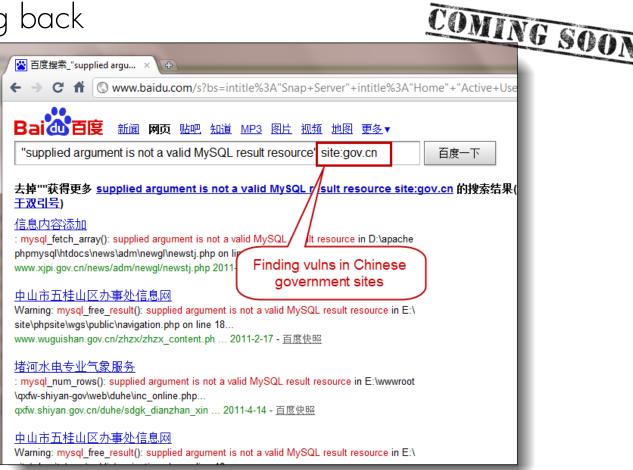

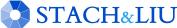

### Advanced Defenses

PROTECT YO NECK

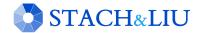

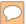

### Traditional Defenses

#### GOOGLE HACKING DEFENSES

- "Google Hack yourself" organization
  - Employ tools and techniques used by hackers
  - Remove info leaks from Google cache
    - Using Google Webmaster Tools
- Regularly update your robots.txt
  - Or robots meta tags for individual page exclusion
- Data Loss Prevention/Extrusion Prevention Systems
  - Free Tools: OpenDLP, Senf
- Policy and Legal Restrictions

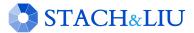

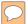

# Existing Defenses

"HACKYOURSELF"

- ✓ Tools exist
- Convenient
- Real-time updates
- ✗ Multi-engine results
- \* Historical archived data
- Multi-domain searching

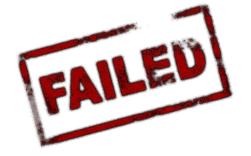

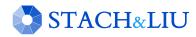

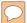

### Advanced Defenses

NEW HOT SIZZLE

#### Stach & Liu now proudly presents:

- Google and Bing Hacking Alerts
  - SharePoint Hacking Alerts 118 dorks
  - SHODAN Hacking Alerts 26 dorks
- Diggity Alerts FUNdle Bundles
  - Consolidated alerts into 1 RSS feed
- Alert Client Tools
  - Alert Diggity Windows systray notifications
  - iDiggity Alerts iPhone notification app

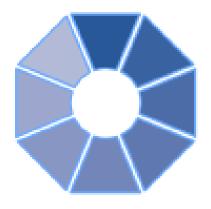

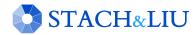

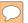

# Google Hacking Alerts

ADVANCED DEFENSES

#### Google Hacking Alerts

- All hacking database queries using Google alerts
- Real-time vuln updates to >2400 hack queries via RSS
- Organized and available via Google reader importable file

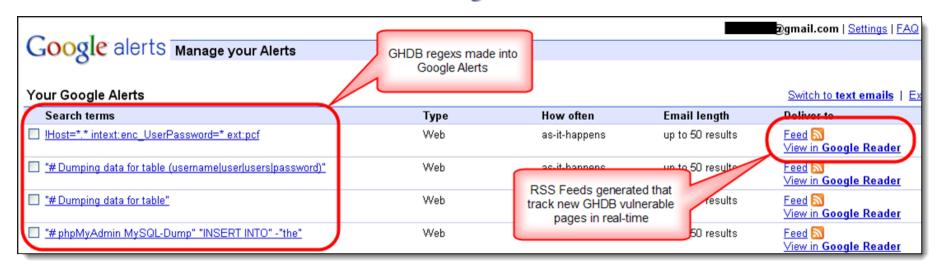

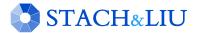

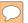

# Google Hacking Alerts

ADVANCED DEFENSES

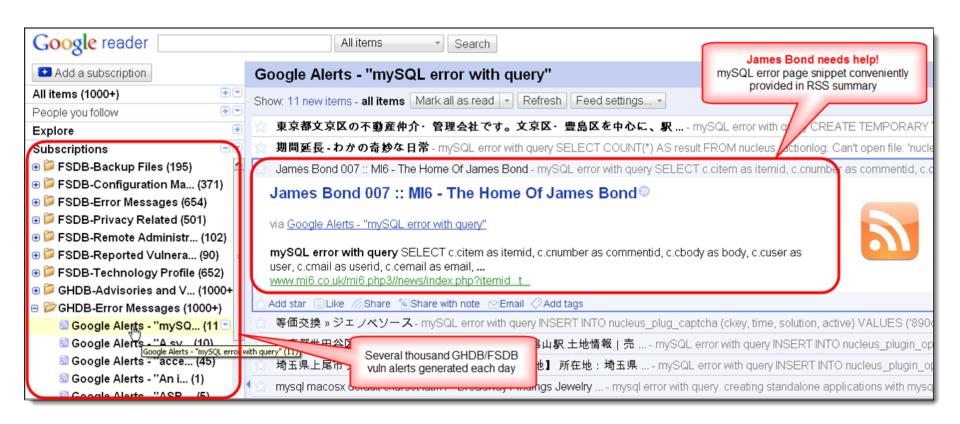

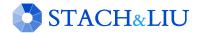

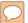

# Bing Hacking Alerts

ADVANCED DEFENSES

#### Bing Hacking Alerts

- Bing searches with regexs from BHDB
- Leverages http://api.bing.com/rss.aspx
- Real-time vuln updates to >900 Bing hack queries via RSS

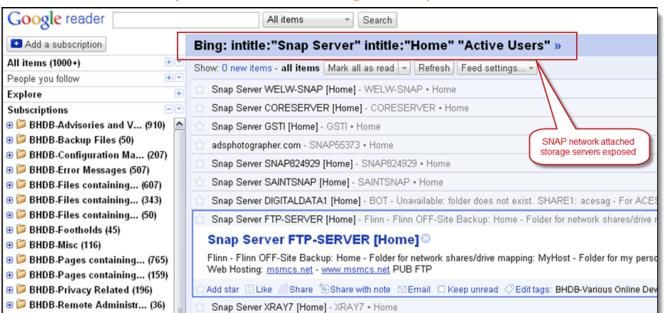

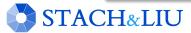

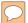

# Bing/Google Alerts

LIVE VULNERABILITY FEEDS

World's Largest Live Vulnerability Repository

Daily updates of ~3000 new hits per day

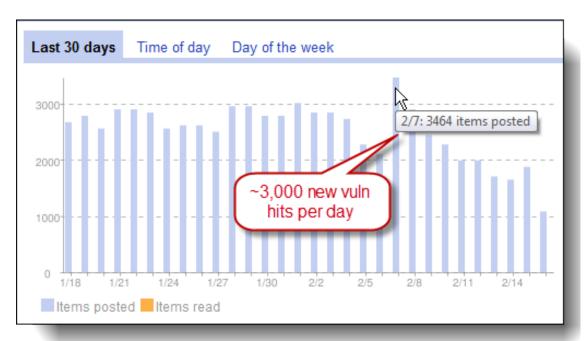

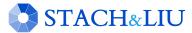

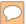

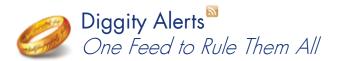

#### ADVANCED DEFENSE TOOLS

### Diggity Alert Fundle Bundle

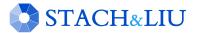

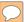

### FUNdle Bundle

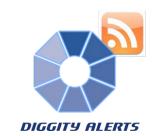

#### ADVANCED DEFENSES

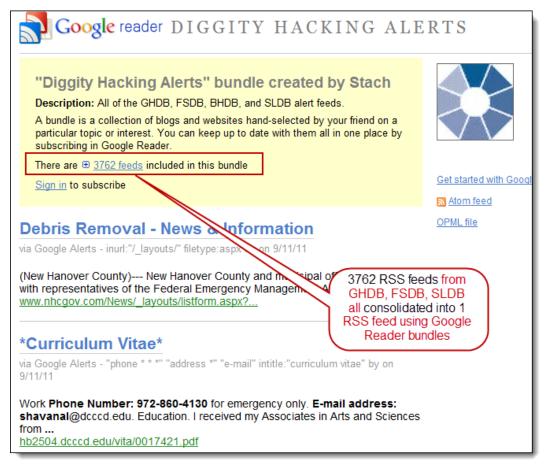

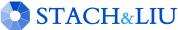

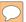

### FUNdle Bundle

#### ADVANCED DEFENSES

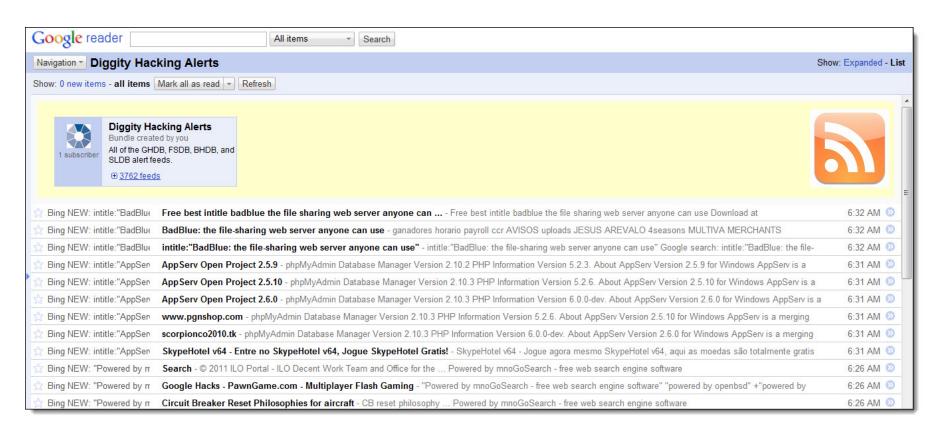

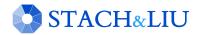

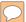

### FUNdle Bundle

#### MOBILE FRIENDLY

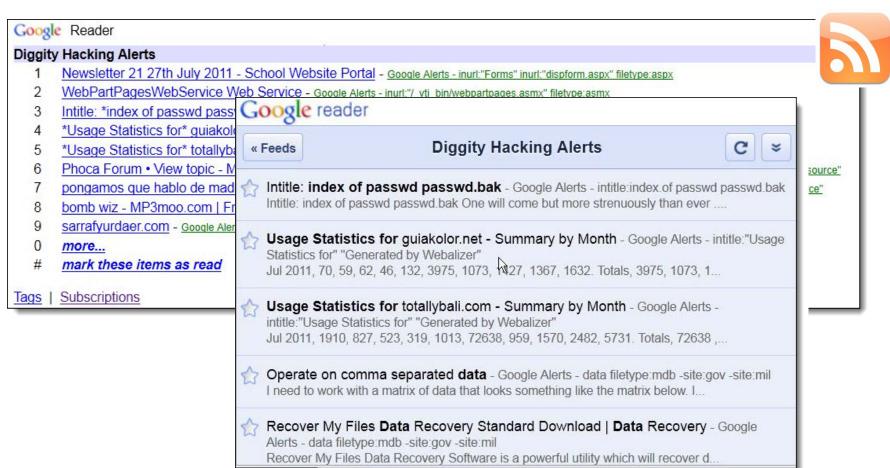

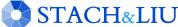

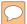

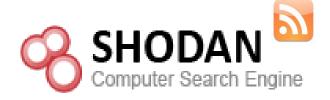

#### ADVANCED DEFENSE TOOLS

### **SHODAN Alerts**

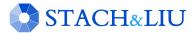

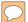

### SHODAN Alerts

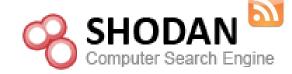

FINDING SCADA SYSTEMS

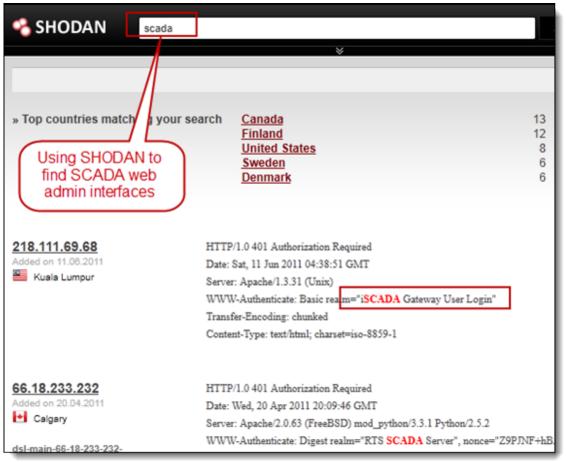

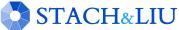

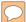

### SHODAN Alerts

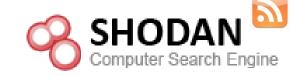

SHODAN RSS FEEDS

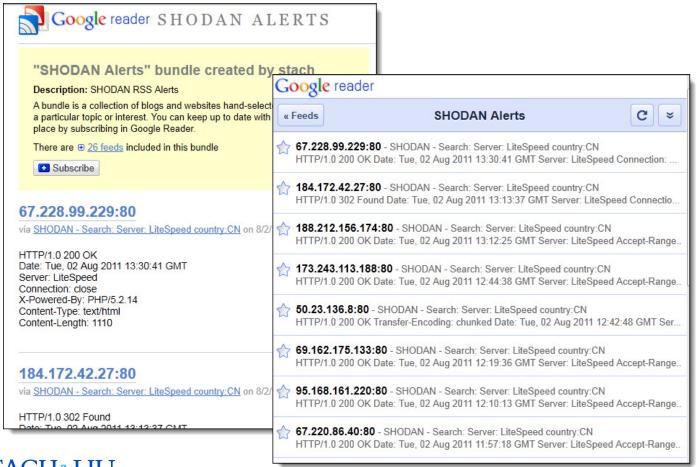

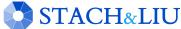

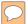

# Bing/Google Alerts

THICK CLIENTS TOOLS

#### Google/Bing Hacking Alert Thick Clients

- Google/Bing Alerts RSS feeds as input
- Allow user to set one or more filters
  - e.g. "yourcompany.com" in the URL
- Several thick clients being released:
  - Windows Systray App
  - Droid app (coming soon)
  - iPhone app

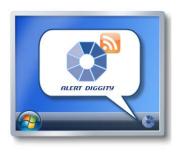

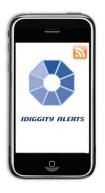

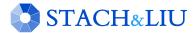

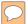

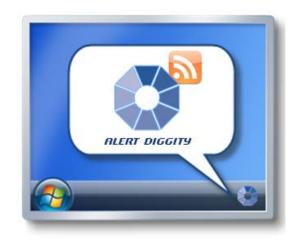

#### ADVANCED DEFENSE TOOLS

### Alert Diggity

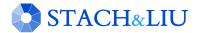

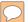

# Alerts Diggity

ADVANCED DEFENSES

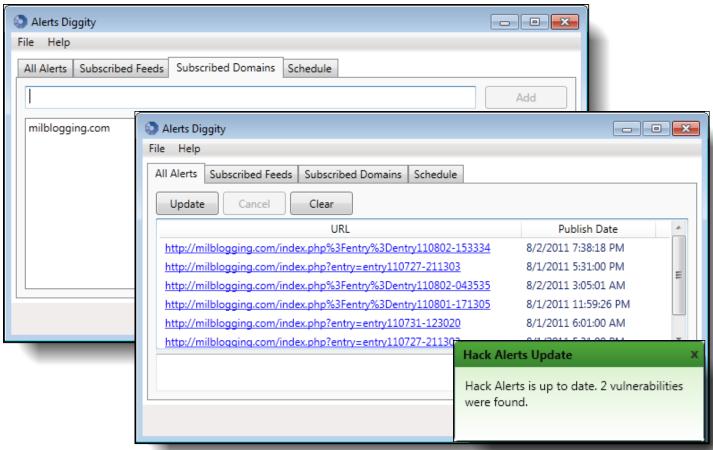

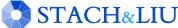

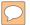

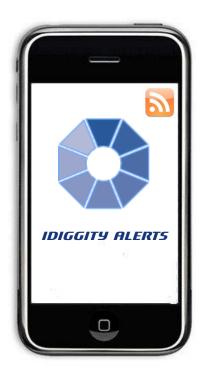

ADVANCED DEFENSE TOOLS

### iDiggity Alerts

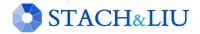

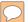

# iDiggity Alerts

ADVANCED DEFENSES

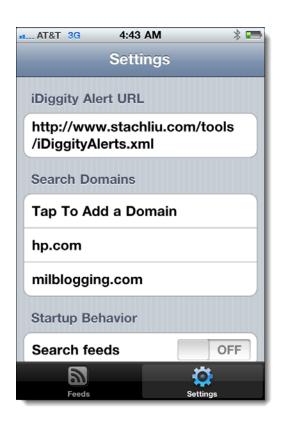

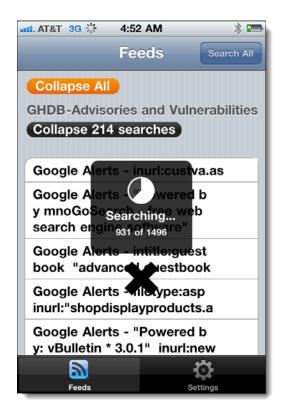

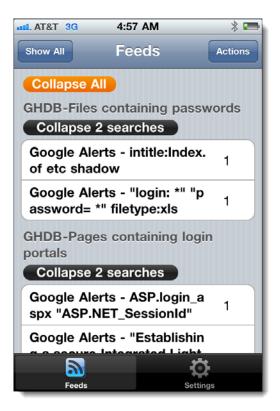

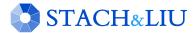

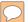

# iDiggity Alerts

ADVANCED DEFENSES

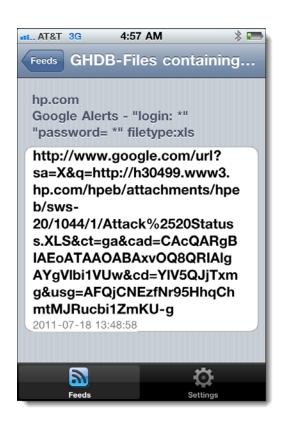

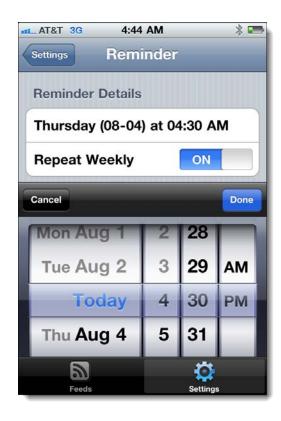

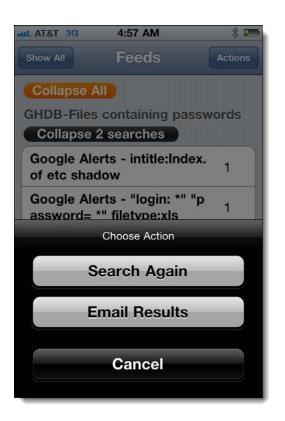

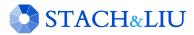

### New Defenses

"GOOGLE/BING HACK ALERTS"

- ✓ Tools exist
- ✓ Convenient
- ✓ Real-time updates
- ✓ Multi-engine results
- ✓ Historical archived data
- ✓ Multi-domain searching

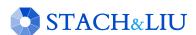

### Future Direction

ISNOW

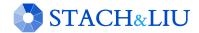

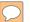

# Diggity Alert DB

DATA MINING VULNS

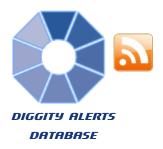

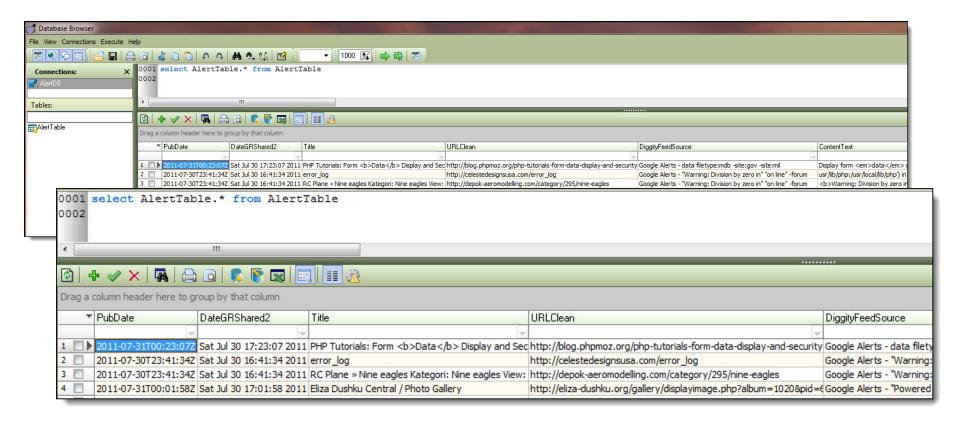

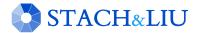

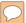

### Dictionary Updates

THIRD-PARTY INTEGRATION

#### New maintainers of the GHDB - 09 Nov 2010

• http://www.exploit-db.com/google-hacking-database-reborn/

#### **Google Hacking Database Reborn**

9th November 2010 - by admin

The incredible amount of information continuously leaked onto the Internet, and therefore accessible by Google, is of great use to penetration testers around the world. Johnny Long of Hackers for Charity started the Google Hacking Database (GHDB) to serve as a repository for search terms, called Google-Dorks, that expose sensitive information, vulnerabilities, passwords, and much more.

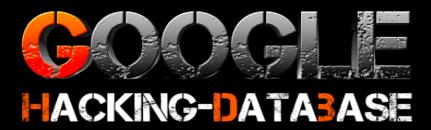

As Johnny is now pursing his mission in Uganda, he has graciously allowed us at The Exploit Database to pick up where the GHDB left off and resurrect it. It is with great excitement that we announce that the GHDB is now being hosted by us and actively maintained again. This will allow us to tie the GHDB directly into our database of exploits providing the most current information possible.

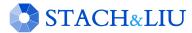

# Special Thanks

Oscar "The Bull" Salazar
Brad "BeSickVVittlt" Sickles
Nick "King Luscious" Harbin
Prajakta "The Flasher" Jagdale
Ruihai "Ninja" Fang
Jason "Blk-majik" Lash

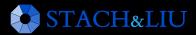

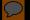

# Questions? Ask us something We'll try to answer it.

#### For more info:

Email: contact@stachliu.com Project: diggity@stachliu.com

Stach & Liu, LLC www.stachliu.com

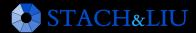

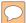

### Thank You

Stach & Liu Google Hacking Diggity Project info: http://www.stachliu.com/index.php/resources/tools/google-hacking-diggity-project/

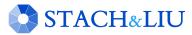